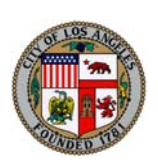

# **NEW!** Council File Management System

LACityClerk Connect – Keeping You Plugged In to City Hall

**New design and features, improved search and reporting capability, and now you can receive automatic e-Mail notifications and RSS Feeds when a Council File is updated!** 

The Office of the City Clerk continues our commitment to open and easy access to our services. As part of our **LACITYCLERK CONNECT** web services, we are pleased to bring to you a new and improved Council File information system with features that facilitate searches and navigation.

The **Council File Management System (CFMS)**, formerly the Council File Index system, is your on-line access to a comprehensive file index and management system, with summary and detail of all legislation considered and/or acted upon by the Los Angeles City Council. The electronic CFMS contains all records of legislation, commendatory resolutions, results of City Council votes, and scanned documents and reports filed in the City Council's files. Conduct your own searches, print reports, and subscribe to automatic notifications with a few easy clicks!

It's easy to access! Go to the City of Los Angeles website at http://www.lacity.org and select "Council File Management System." Click on the "HELP" tab from within the CFMS to access concise and easy to follow instructions on how to use the key features of the system.

#### **NEW!** – **Advanced Search, Select and Create PDF and Excel Reports**

As illustrated below, you now have an improved search capability with dropdown lists to narrow your search (1) and there are more options for printing reports (2 & 3).

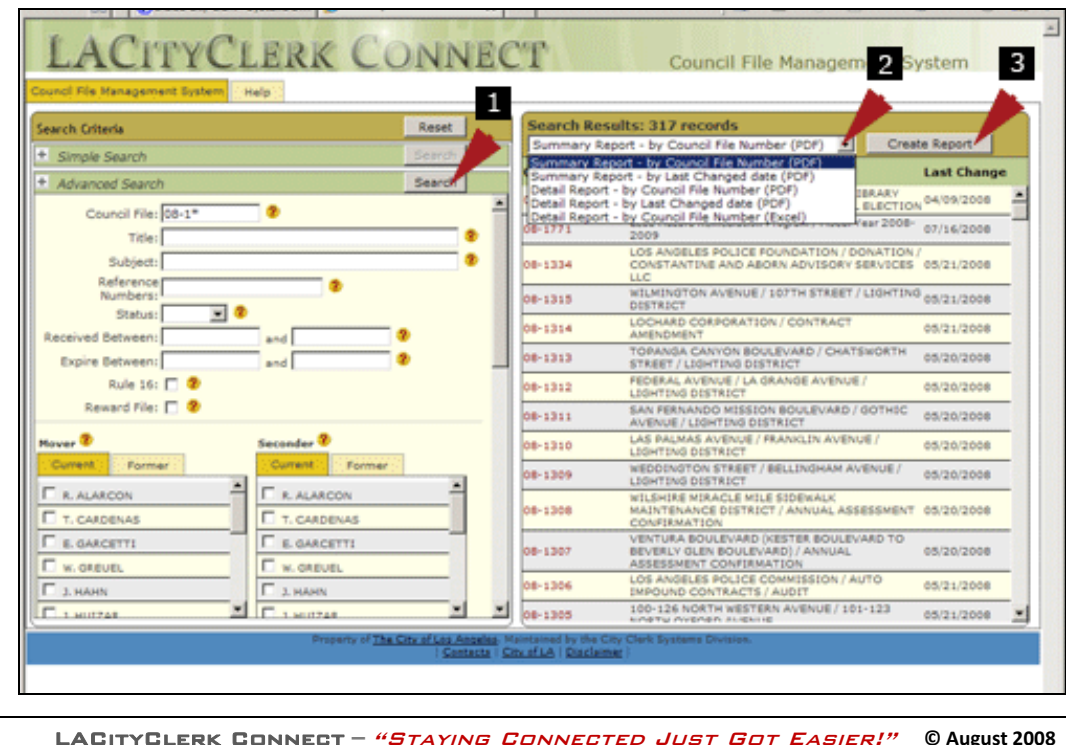

**Here are Some of the New Features!** 

**Search All Content or Only Council Motions** 

**Simple Search and Advanced Search with dropdown selection lists!** 

#### **All-in-One Viewing**

**Council Files, documents, and votes are on one screen – no more extra clicks or jumping to separate systems!** 

#### **Hyperlinks Within Reports**

**All reports contain hyperlinks to the Council File for one click access!** 

#### **RSS Feeds**

**Get automatic notifications to your personal RSS Web Reader!** 

## **e-Mail**

**Notifications Get daily notifications through e-Mail when a Council File is updated!** 

**View Council Votes Scroll through the** 

**results of City Council votes on a Council File!** 

Developed by the Office of the City Clerk

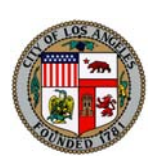

# **NEW!** Council File Management System

LACityClerk Connect – Keeping You Plugged In to City Hall

#### **NEW!** – **Two Ways to View and Print On-Line Council File Documents**

**Method 1** - From a list of all On-Line documents in the Council File **Method 2** - Select a single document associated with a specific File activity

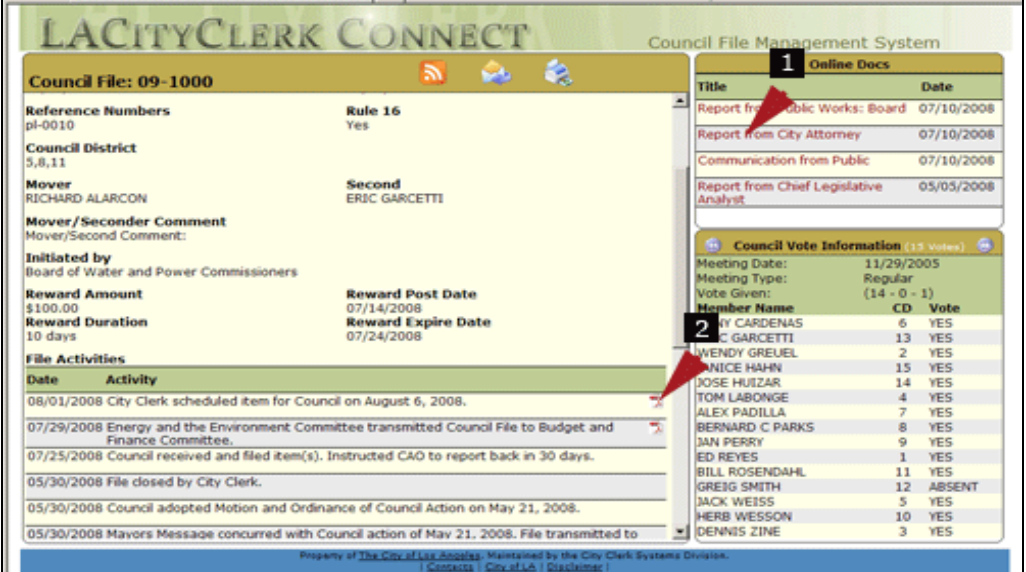

#### **NEW!** – **Subscribe to RSS Feeds or e-Mail Notifications**

Your RSS Feed or e-Mail notification will not only notify you of an update to the Council File, but also describe the type of update. A hyperlink will be included in your notification so that you can click on the link and jump directly to that Council File record in the CFMS. When you are within the Council File to which you want to subscribe, simply click on the RSS Feed (1) or e-Mail (2) icon.

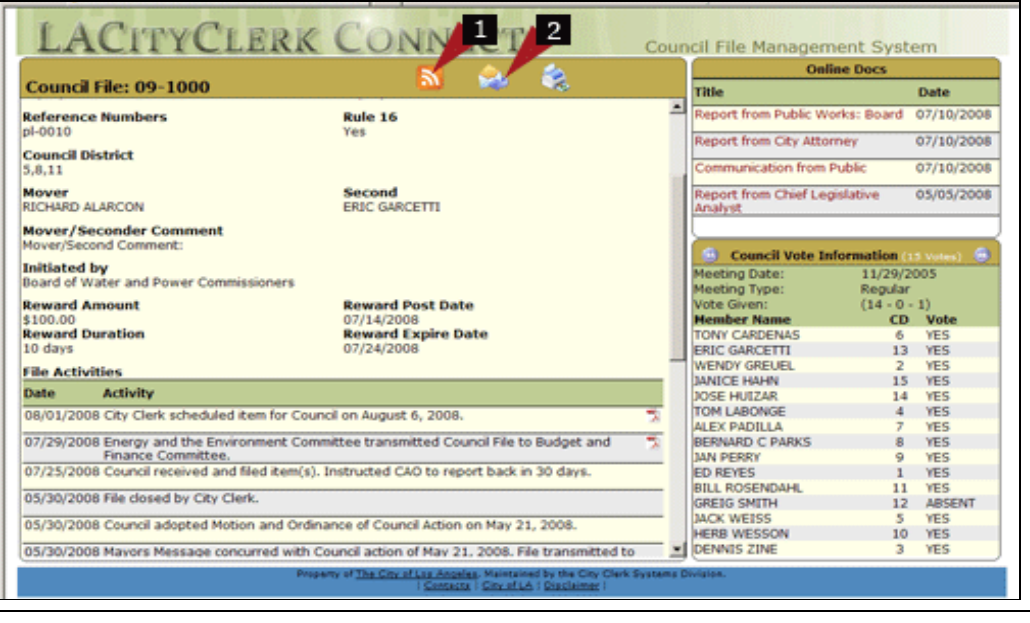

LACityClerk Connect **–** "Staying Connected Just Got Easier!"**© August 2008**

### **More New Features!**

# **Documents Linked to a Specific File**

**Activity On-line documents are now linked to the specific file activity for easier access!**

# **Easier**

**Navigation Fewer clicks get you to the information that you need!**

# **Council and Committee Meetings On-Demand**

**Have you tried the Video and Audio On-Demand system to watch or listen to live or past City Council and Council Committee meetings?** 

**You can search against meeting agenda items and content, then jump directly to that portion of the video or audio!** 

**Links to the Video and Audio On-Demand are available from the LA City Home Page or the City Clerk web page.** 

**Check it out!**  http://www.lacity.org http://cityclerk.lacity.org

 Developed by the Office of the City Clerk